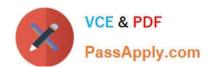

# 1Y0-240<sup>Q&As</sup>

Citrix NetScaler Essentials and Traffic Management

## Pass Citrix 1Y0-240 Exam with 100% Guarantee

Free Download Real Questions & Answers PDF and VCE file from:

https://www.passapply.com/1y0-240.html

100% Passing Guarantee 100% Money Back Assurance

Following Questions and Answers are all new published by Citrix
Official Exam Center

- Instant Download After Purchase
- 100% Money Back Guarantee
- 365 Days Free Update
- 800,000+ Satisfied Customers

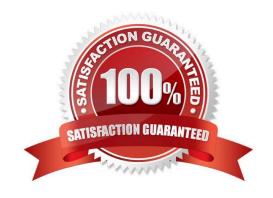

# VCE & PDF PassApply.com

#### https://www.passapply.com/1y0-240.html

2024 Latest passapply 1Y0-240 PDF and VCE dumps Download

#### **QUESTION 1**

Scenario: A Citrix Administrator is executing the following commands on the NetScaler: add policy dataset Admin\_group ipv4 bind policy dataset Admin\_group 192.168.149.10 –index 11 bind policy dataset Admin\_group 192.168.149.39 –index 12 bind policy dataset Admin\_group 192.168.149.49 –index 13 add responder policy POL\_1 "!(CLIENT.IP.SRC.TYPECAST\_TEXT\_T.CONTAINS\_ANY(\"Admin\_group\"))" RESET bind lb vserver lb\_vsrv\_www –policyName POL\_1 –priority 100 –gotoPriorityExpression END –type REQUEST

What will be the effect of these commands?

A. All the traffic from users with a source IP address of 192.168.149.10, 192.168.149.39, or

192.168.149.49 will be blocked through the NetScaler.

- B. Only the users with a source IP address of 192.168.149.10, 192.168.149.39, or 192.168.149.49 will be allowed to connect to vserver lb\_vsrv\_www.
- C. Only the users with a source IP address of 192.168.149.10, 192.168.149.39, or 192.168.149.49 will be blocked when attempting to connect to vserver lb\_vsrv\_www.
- D. Only the users with a source IP address of 192.168.149.10 or 192.168.149.39 will be allowed to connect to the virtual server.

Correct Answer: A

#### **QUESTION 2**

Scenario: Client connections to certain virtual servers are abnormally high. A Citrix Administrator needs to be alerted whenever the connections pass a certain threshold.

How can the administrator use NetScaler Management and Analytics System (MAS) to accomplish this requirement?

- A. Configure SMTP Reporting on the NetScaler MAS by adding the threshold and email address.
- B. Configure TCP Insight on the NetScaler MAS.
- C. Configure Network Reporting on the NetScaler MAS by setting the threshold and email address.
- D. Configure specific alerts for virtual servers using NetScaler MAS.

Correct Answer: C

#### **QUESTION 3**

Which two options should a Citrix Administrator consider when adding a secondary device in a high availability (HA) pair? (Choose two.)

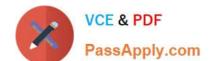

### https://www.passapply.com/1y0-240.html

2024 Latest passapply 1Y0-240 PDF and VCE dumps Download

- A. Configure the HA status of the Primary Node as STAYPRIMARY.
- B. HA Monitoring should be disabled on all the unused interfaces.
- C. Both the devices should have different SNIP addresses.
- D. The nsroot password should be the same on both nodes.
- E. The Independent Network Configuration (INC) mode should be enabled.

Correct Answer: BD

#### **QUESTION 4**

Scenario: A NetScaler MPX is using one of four 10G ports available in an environment. A Citrix Administrator found a traffic bottleneck at the NetScaler.

What can the administrator do to increase bandwidth on the NetScaler?

- A. Plug another 10G NetScaler port into the router.
- B. Add two more 10 NetScaler ports to the network and configure VLAN.
- C. Add another 10G NetScaler port to the switch and configure Link Aggregation Control Protocol (LACP).
- D. Purchase another NetScaler MPX appliance.

Correct Answer: C

#### **QUESTION 5**

A Citrix Administrator is configuring a NetScaler high availability (HA) pair and needs to ensure that one Net Scaler is UP and primary at all times to ensure the business websites are always available.

What does the administrator need to do to ensure that the NetScalers still handle web traffic in the event that both nodes become unavailable or fail a health check?

- A. Configure HA Fail-safe mode on the Primary NetScaler only.
- B. Disable HA Fail-safe mode on the Primary NetScaler only.
- C. Disable HA Fail-safe mode on the Secondary NetScaler.
- D. Configure HA Fail-safe mode on each NetScaler independently.

Correct Answer: D

1Y0-240 PDF Dumps

1Y0-240 Exam Questions

1Y0-240 Braindumps